# **Using Technology**

#### 20 1.06771 19 1.11276 18 1.17583 17 1.24341 16 1.32450 15 1.40559 14 1.51371 13 1.62183 12 1.74347 1.90566 11

# **Modeling Inverse Variation**

You can use a graphing calculator or a computer to decide whether quantities vary directly, inversely, or neither.

## **EXAMPLE**

During a chemistry experiment, the volume of a fixed mass of air was decreased and the pressure at different volumes was recorded. The data are at the left, where *x* is the volume (in cubic centimeters) and *y* is the pressure (in atmospheres). Use a graphing calculator to determine if the data vary directly, inversely, or neither. Then make a scatter plot to check your model.

### **SOLUTION**

- 1 Let  $L_1$  represent the volume x and  $L_2$  represent the pressure y. Enter the ordered pairs into the graphing calculator. Then create lists  $L_3$  and  $L_4$  as shown to find whether the data vary directly or inversely.
  - L2/L1→L3 (.0533855 .0585... L2\*L1→L4 (21.3542 21.142...
- 3 To find the constant of variation k, find the mean of the values in L<sub>4</sub>. Use this value to write an inverse variation model in the form  $y = \frac{k}{x}$ .

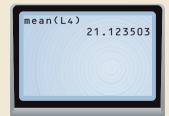

2 Notice that the values in  $L_3$  are all different while the values in  $L_4$  are all about 21.1. This means that x and y vary inversely.

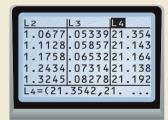

4 Set the viewing rectangle so that  $11 \le x \le 20$  and  $1 \le y \le 2$ . Make a scatter plot of  $L_1$  and  $L_2$ . Then graph  $y = \frac{21.12}{x}$  on the same screen.

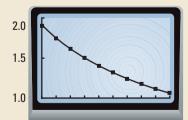

# STUDENT HELP KEYSTROKE HELP See keystrokes for

See keystrokes for several models of calculators at www.mcdougallittell.com

## **EXERCISES**

Use a graphing calculator to decide if the data vary directly or inversely and to find the constant of variation. Then write a model for the data.

- **1.** (10, 8.25), (9, 7.425), (8, 6.6), (7, 5.775), (6, 4.95), (5, 4.125), (4, 3.3)
- **2.** (18, 1.389), (17, 1.471), (16, 1.563), (15, 1.667), (14, 1.786), (13, 1.923)